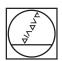

# **HEIDENHAIN**

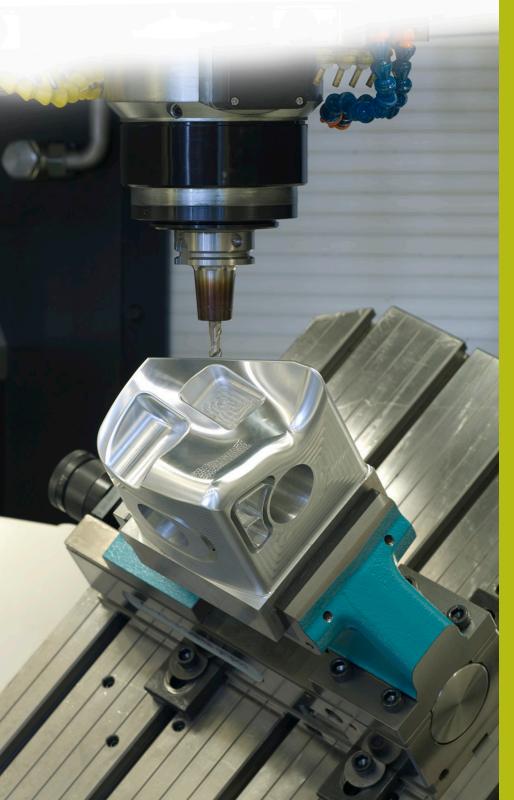

## **NC-Solutions**

**Description of NC program 6035** 

English (en) 6/2018

### 1 Description of NC program 6035\_en.h

#### **Output format of NC programs**

You can define in the post processor how you output an NC program.

You can output the NC program in the following ways:

- HEIDENHAIN Klartext format
- DIN/ISO programming
- Splines
- Vectors

#### **Output in HEIDENHAIN Klartext format**

If you output the NC program in Klartext format you have the following options:

- Output with three axes
- Output with up to five axes, without M128 or TCPM
- Output with up to five axes, with M128 or TCPM

If the kinematics of the machine and tool data are made available to the CAM system, it is possible to output NC programs with five axes without M128 or TCPM.

An NC program with **M128** or **TCPM** is more flexible because calculation of the kinematics is performed on the machine and the tool data from the tool table are used.

#### Example

| L X+88 Y+23.5 Z-8.3 R0 F5000                 | 3-axis              |
|----------------------------------------------|---------------------|
| L X+88 Y+23.5 Z-8.3 A+1.5 C+45 R0 F5000      | 5-axis without M128 |
| L X+88 Y+23.5 Z-8.3 A+1.5 C+45 R0 F5000 M128 | 5-axis with M128    |

#### **Output with vectors**

From the point of view of physics and geometry a vector is a directed variable that specifies direction and length.

When outputting with vectors, the control requires at least one normalized vector that specifies the direction of the surface normals. The NC block optionally contains a second normalized vector that determines the direction of the tool orientation.

A normalized vector is a vector with the value 1. The vector value is calculated from the root sum of the squares of its components.

$$\sqrt{NX^2 + NY^2 + NZ^2} = 1$$

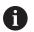

Vector output is the precondition for use of 3-D radius compensation depending on the tool's contact angle (Option 92).

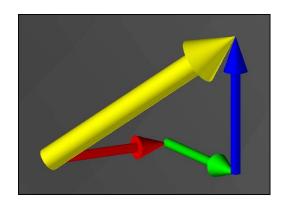

#### **Example**

| LN X0.499 Y-3.112 Z-17.105 NX0.2196165 NY-0.1369522<br>NZ0.9659258 M128                                      | Output without tool orientation |
|----------------------------------------------------------------------------------------------------|---------------------------------|
| LN X0.499 Y-3.112 Z-17.105 NX0.2196165 NY-0.1369522 NZ0.9659258 TX+0.0078922 TY-0.8764339 TZ +0.2590319 M128 | Output with tool orientation    |

#### Structure of an NC block with vectors

## LN X+0.499 Y-3.112 Z-17.105 NX0 NY0 NZ1 TX+0.0078922 TY-0.8764339 TZ+0.2590319

| NC word                                    | Meaning                                 |
|--------------------------------------------|-----------------------------------------|
| LN                                         | Linear block with surface normal vector |
| X+0.499 Y-3.112 Z-17.105                   | Target coordinates                      |
| NX0 NY0 NZ1                                | Components of the surface normal vector |
| TX+0.0078922 TY-0.8764339 TZ<br>+0.2590319 | Components of the tool direction vector |

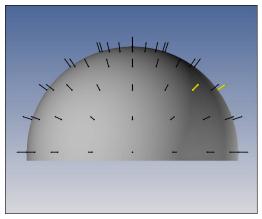

Surface normal vector perpendicular to the contour

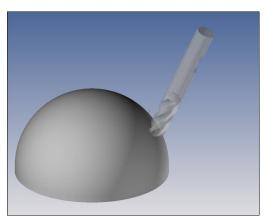

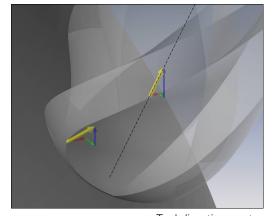

Tool direction vector

### **Comparison of output formats**

|                         | Klartext       | Vectors                |  |
|-------------------------|----------------|------------------------|--|
| 3-axis                  | Χ              | Χ                      |  |
| 5-axis                  | X              | X                      |  |
| Axis angle              | X              | -                      |  |
| Spatial angle           | X (TCPM)       | X                      |  |
| Compensation / oversize | Hobbing RL, RR | Hobbing / face milling |  |
| Progpath is Contour     | Hobbing RL, RR | Hobbing / face milling |  |